Adobe Photoshop 2021 (Version 22.0.0) (Product Key And Xforce Keygen) [2022]

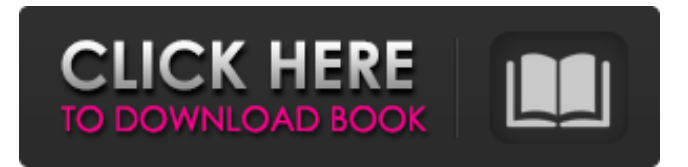

**Adobe Photoshop 2021 (Version 22.0.0) Crack With License Code Download PC/Windows [2022]**

Affinity Photo Affinity Photo is a nice free program for editing and organizing photos. It provides many of the same editing features as Photoshop but is a bit simpler. The online version is available at `www.affinity.com`. \* \_Affinity Photo:\_ `www.affinity.com`

**Adobe Photoshop 2021 (Version 22.0.0)**

It also contains a separate photo editing program called Photoshop Elements Photo, which aims to be a more lightweight alternative to Adobe Photoshop. This program also allows for the creation of highresolution digital photographic prints. The program can also be used to edit video, and receive special effects for photos. Adobe Photoshop Elements is released for both Windows and Mac OS X platforms. For More

Information Where to Buy? You can buy Photoshop Elements 13 (2019) here from the Adobe website. Note: This version of Photoshop Elements is free to download and install for personal use. If you intend to use a copy of Photoshop Elements on a computer for work or business, you will need to purchase a license. How to Install? Before you begin, make sure you have the latest system drivers for your computer. Also

make sure your computer has a working internet connection. Open up the internet browser you wish to use to visit the website. Click on the online installer link on the website to open the program. Choose the location you wish to install the software. Then click the 'Proceed' or 'Install Now' button to begin the download and installation process. After it is installed, the program will automatically open. Note: You

may be prompted to sign in to the website you wish to install the software. Click the 'Sign in' button to enter your account information. How to Use? To open the program. Double-click on the Photoshop Elements icon in your taskbar to start the program. In the program, you can view the programs on your computer, open folders, and browse your hard drives. You can also open documents, save and edit documents, and close

program windows. You can also sign in, account settings, preferences and other general settings. Press the 'S' key to open the Adobe Photoshop folder on your computer. In the 'Adobe Photoshop Elements Photostop' folder. You can view your settings, tools and brushes. You can also open the program. In the program, you can open and save documents, photos, albums, and images. You can also change and save

preferences, startup options and other settings. In the program, you can open folders, print photos and browse albums. You can also open documents. Click on a681f4349e

Physical activity and depressive symptoms in older adults: a population-based study of a deprived South Asian community. Depressive symptoms are common in older adults and are associated with worse health outcomes, especially in people of low socioeconomic status. Physical activity is known to be associated with lower levels of

depressive symptoms, but has been less studied in older populations of low socioeconomic status. To determine the associations between physical activity levels, depressive symptoms and other risk factors for depression in older South Asian adults in a deprived neighborhood in the UK. A cross-sectional survey was carried out in London, UK, in 2004/2005. Four hundred and eighty-four ethnically

homogenous adults (mean age 58.8 years, standard deviation 10.3; 92% South Asian) of low socio-economic status completed a questionnaire in their own homes. Self-reported physical activity levels and depressive symptoms were measured using the Exercise Questionnaire and short form Centre for Epidemiologic Studies Depression Scale (CES-D), respectively. Categorical associations with depressive

symptoms and physical activity were analyzed using Chi-square test. Mean age-adjusted CES-D score was not significantly associated with physical activity levels (18.2 versus 18.6; P=0.8). In unadjusted analysis, the association between physical activity and depressive symptoms was confined to active participants (26.3 versus 19.5; P=0.005). Low socioeconomic status was associated with worse depressive symptoms

(47% versus 12%; PIsolated vertigo in the older patient: associated causes and treatment. Older patients with severe, chronic, positional vertigo and no underlying cause may be misdiagnosed. This article reviews the assessment and treatment of isolated vertigo in the older patient. Potential causes of isolated vestibular dysfunction include idiopathic benign paroxysmal positional vertigo (IBPPV), benign

## paroxysmal positional vertigo (BPPV), central vertigo, presbyacusis, other forms of dizziness, isolated vestibular neur

**What's New in the Adobe Photoshop 2021 (Version 22.0.0)?**

I don't even know how to put this into words. I can only say that it's beyond amazing. All that hard work you're putting in finally pays off. Thank you so much and it means a lot that you

allowed me to share your story with me. I'll never forget you. \*Update\* They said on the news that my ex stole my child. It's all a lie. He doesn't have a child, but he took a picture of me on the news and submitted it as his own child! What kind of scumbag is that? \*Update\* The courts asked if I could care for my ex's baby. They called me a single mother, complete bullshit. I don't have a child, and he doesn't have a child. \*Update\*

This whole situation has been handled way better than I expected. Everyone seems to be very polite. I feel like a criminal instead of an infant. I'm trying to get custody of my child. It'll be a long battle but I'm determined to win. \*Update\* I'm not sure how much longer this will last, but I'm prepared for the worst.In this article we will check what is polyglot development and how it is implemented in React Native.

Polyglot Development Polyglot development includes building the same codebase for each of the supported platforms: web, iOS and Android. Polyglot application development is widely used in the web app ecosystem. For example, The Nuxt.js framework ( ), is a fullstack framework for building expressive, performant, and mobile-first Vue applications. It uses TypeScript for an easier development, boilerplate

generation, code completion and linting support. In this article we will examine and compare the implementation of polyglot development with React Native. Why should you use polyglot development? The main motivation to use polyglot development is the ability to write once and run everywhere. Despite the fact that in our case we are building different applications for each platform, there is still a single codebase.

It's not really clear why web developers are building applications for all of the platforms now. So we can say that it is not clear why it is good to move from React Native to React Native. On the other hand, it is not clear

**System Requirements For Adobe Photoshop 2021 (Version 22.0.0):**

OS: Windows 7, 8, 10 Processor: 2.0 GHz or faster Memory: 3 GB RAM Graphics: GeForce GTX 750 or above, Radeon HD 7870 or above DirectX: Version 11 Hard Disk Space: 35 GB Sound Card: DirectX compatible sound card Additional Notes: Microsoft Windows 7 and Windows 10 are not supported due to a patch required. You must use a

## Windows 7 compatible machine. 1. Use your Discord account to log in. You will be able to play on

<https://students.madisoncollege.edu/system/files/webform/13505/kasfel373.pdf>

<https://fiverryourparty.wpcomstaging.com/wp-content/uploads/2022/06/vasiper.pdf>

<https://kryptokubus.com/wp-content/uploads/2022/07/weldra.pdf>

<http://wp2-wimeta.de/photoshop-2021-version-22-1-1-keygen-torrent-latest/>

[https://aerosmith50years.com/wp-content/uploads/2022/06/Photoshop\\_CS3.pdf](https://aerosmith50years.com/wp-content/uploads/2022/06/Photoshop_CS3.pdf)

[http://weymouthma.pt7.vt-s.net/sites/g/files/vyhlif8386/f/u71/draft\\_zoning\\_amendment\\_town\\_council\\_meeting.pdf](http://weymouthma.pt7.vt-s.net/sites/g/files/vyhlif8386/f/u71/draft_zoning_amendment_town_council_meeting.pdf)

[https://www.artec3d.com/ja/system/files/webform/business\\_development/wanodee652.pdf](https://www.artec3d.com/ja/system/files/webform/business_development/wanodee652.pdf)

[https://4f46.com/wp-content/uploads/2022/06/Photoshop\\_2021\\_Version\\_2200\\_Crack\\_Mega\\_\\_\\_With\\_Keygen\\_2022.pdf](https://4f46.com/wp-content/uploads/2022/06/Photoshop_2021_Version_2200_Crack_Mega___With_Keygen_2022.pdf)

<https://www.willingtonct.gov/sites/g/files/vyhlif1456/f/uploads/dog-license-form.pdf>

<https://yourcarwala.com/wp-content/uploads/2022/06/panali.pdf>

[https://madridvirtual.net/adobe-photoshop-2021-version-22-1-0-crack-full-version-lifetime-activation-code-free-download](https://madridvirtual.net/adobe-photoshop-2021-version-22-1-0-crack-full-version-lifetime-activation-code-free-download-updated-2022/)[updated-2022/](https://madridvirtual.net/adobe-photoshop-2021-version-22-1-0-crack-full-version-lifetime-activation-code-free-download-updated-2022/)

<http://insenergias.org/?p=19202>

[https://www.promosongroup.com/wp-content/uploads/2022/06/Adobe\\_Photoshop\\_2021\\_Version\\_2241\\_For\\_Windows.pdf](https://www.promosongroup.com/wp-content/uploads/2022/06/Adobe_Photoshop_2021_Version_2241_For_Windows.pdf) <https://beautyprosnearme.com/adobe-photoshop-express-keygen-download/>

<https://plans4creativewoodworking.com/photoshop-cs4-full-license-updated-2022/> [https://turn-key.consulting/2022/06/30/adobe-photoshop-cc-2014-serial-number-and-product-key-crack-torrent-activation-code](https://turn-key.consulting/2022/06/30/adobe-photoshop-cc-2014-serial-number-and-product-key-crack-torrent-activation-code-for-windows-latest-2022/)[for-windows-latest-2022/](https://turn-key.consulting/2022/06/30/adobe-photoshop-cc-2014-serial-number-and-product-key-crack-torrent-activation-code-for-windows-latest-2022/)

[https://geto.space/upload/files/2022/06/GSvAOeitlOLpXPUIZGdE\\_30\\_03585dbcb75023eeaa70b1f529a1c4ee\\_file.pdf](https://geto.space/upload/files/2022/06/GSvAOeitlOLpXPUIZGdE_30_03585dbcb75023eeaa70b1f529a1c4ee_file.pdf) <https://cobblerlegends.com/wp-content/uploads/2022/06/pearsan.pdf>

<http://galaxy7music.com/?p=44682>